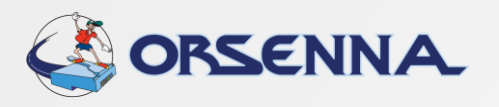

# Orsenna Measure Agent **Présentation de notre agent de mesures OMA Cas d'usage – Utilisation des Postes**

**Ce logiciel permet de mesurer des métriques sur les postes utilisateurs.**

**Utilisation de Grafana pour la réalisation de tableaux bords.**

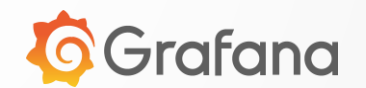

**Contact**

- [jpsenckeisen@orsenna.fr](mailto:jpsenckeisen@orsenna.fr)
- $\cdot$  +33 01 34 93 35 35

**OMA est l'acronyme de** *Orsenna Measure Agent***.**

#### ORSENNA **Architecture : configuration avec un serveur central OMA MariaDB** Messages Syslog  $| 00 || |$ Requêtes en **Cooling and Account of the Cooling Account of the Cooling Account of the Messages Syslog OMA** base de données Enregistrement Messages Syslog en base de données *<u>GGrafana</u>* **OMA Postes des utilisateurs** ❖ L'agent sur les postes utilisateurs remontent les messages sur la base de donnée grâce à Kiwi Syslog. ❖ Grafana permet l'affichage des tableaux de bords lisibles pour l'administrateur. ❖ Déploiement de l'agent possible sur de nombreux postes en simultanée (GPO) ❖ Produit nécessitant une licence "Kiwi Syslog" **Poste Administrateur** ❖ Il est possible de disposer d'une configuration avec la charge répartie sur 3 serveurs (database / Grafana / Kiwi Syslog)

### **Cas client : mesure de l'utilisation des postes de travail**

#### **Indicateurs** (liste non exhaustive) **:**

- Nombre de sessions par user
- Pourcentage d'usage
- Temps Utilisé / Allumé
- Nombre de connexions sur une période
	- année
	- **semaines**
- Utilisation du CPU
	- moyenne
	- minimum
	- maximum
- User / Domaine

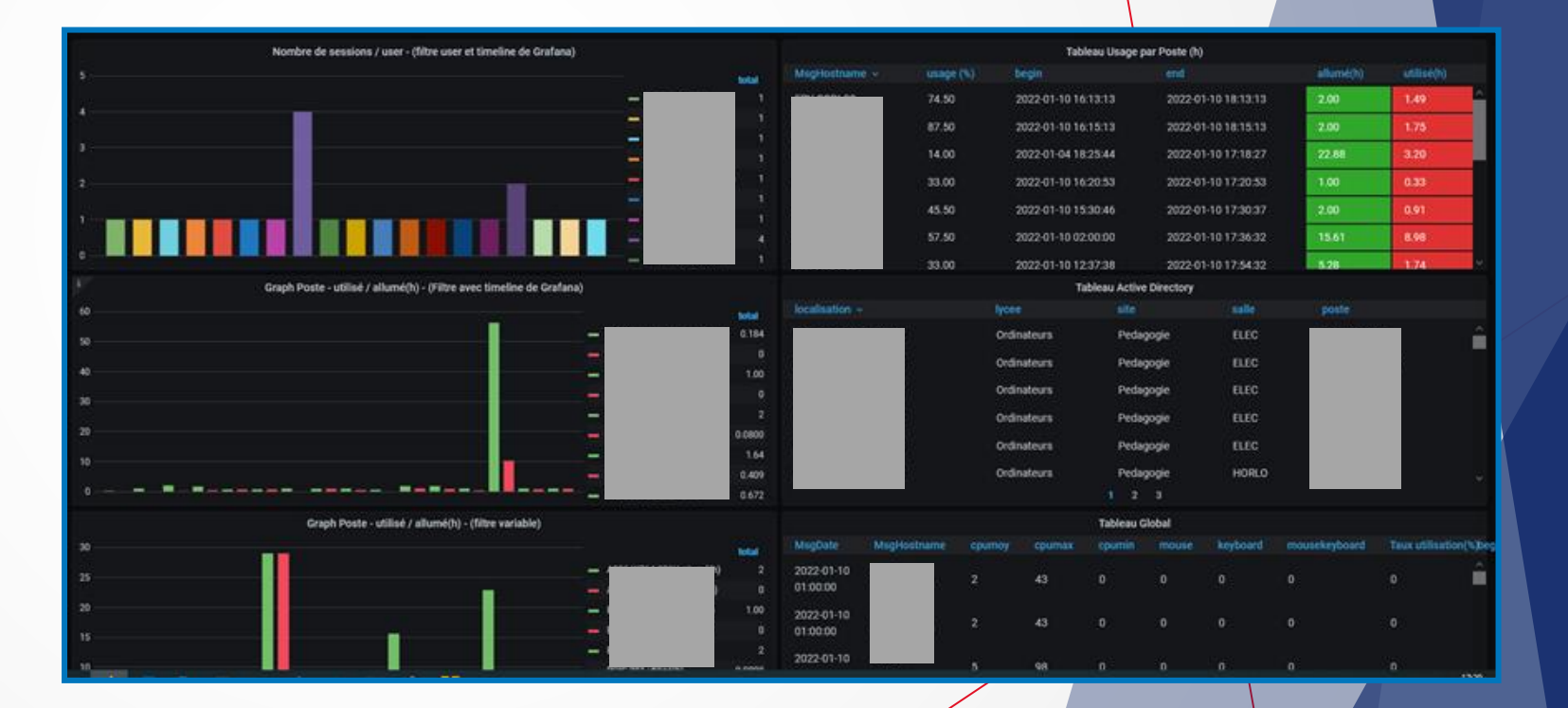

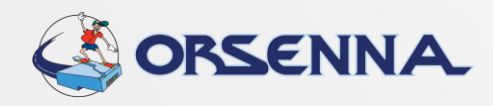

## **Cas client (exemple) : mesure de l'utilisation des postes de travail**

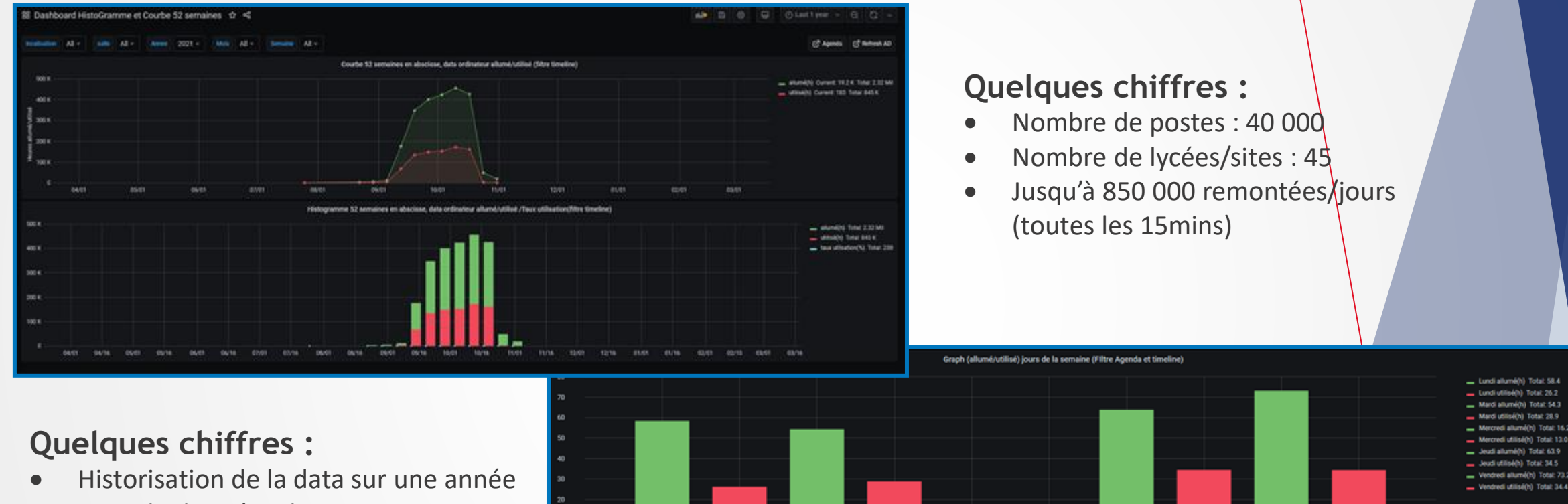

- Base de données de 20go pour environ 3go à 4go utilisées en production
- RGPD : les informations users sont sauvegardées uniquement 10 jours

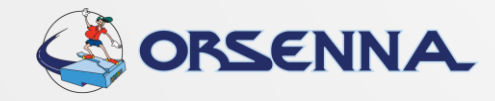

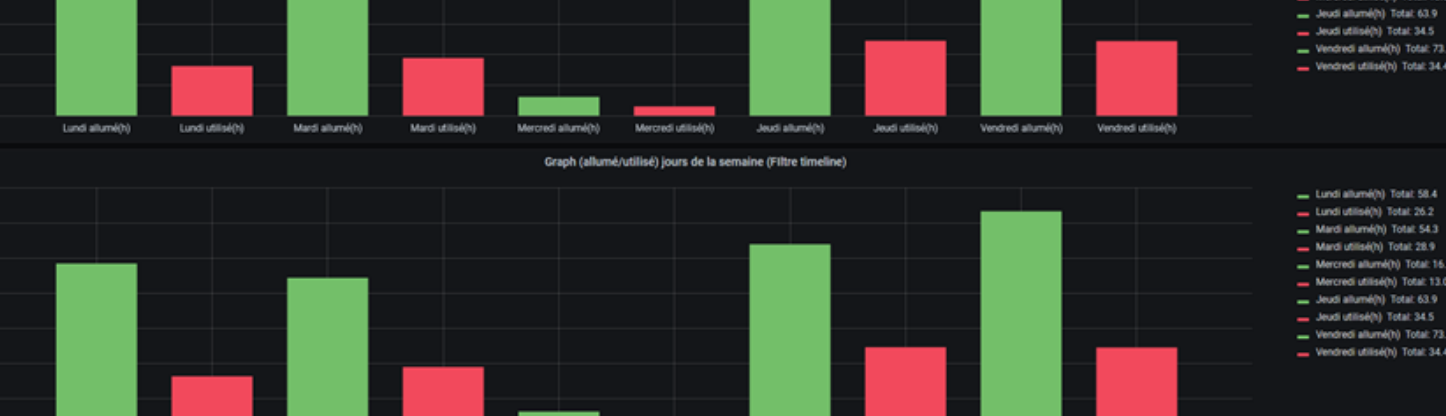

Lundi allumé() Mardi allumé(h) Mardi utilisé Jeudi allumé(h) Jeudi utilisé(h) Vendred allumeth